#### МИНИСТЕРСТВО НАУКИ И ВЫСШЕГО ОБРАЗОВАНИЯ РОССИЙСКОЙ ФЕДЕРАЦИИ федеральное государственное автономное образовательное учреждение высшего образования "САНКТ-ПЕТЕРБУРГСКИЙ ГОСУДАРСТВЕННЫЙ УНИВЕРСИТЕТ АЭРОКОСМИЧЕСКОГО ПРИБОРОСТРОЕНИЯ"

Кафедра № 32

#### **УТВЕРЖДАЮ**

Руководитель направления

доц., к.т.н., доц.

(должность, уч. степень, звание)

С.В. Солёный (инциналы, фамилия

(подпись) «23» июня 2022 г.

#### РАБОЧАЯ ПРОГРАММА ДИСЦИПЛИНЫ

«Машинное обучение и анализ данных»<br>(Наименование дисциплины)

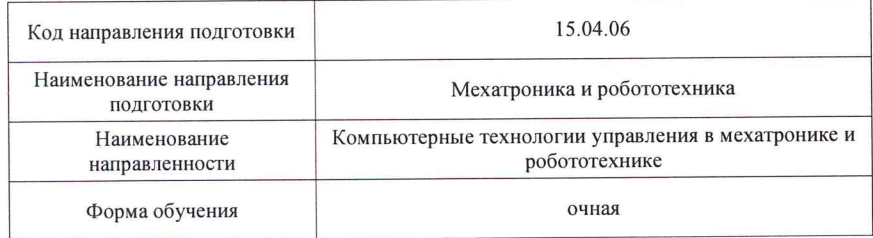

Санкт-Петербург - 2022

#### Лист согласования рабочей программы дисциплины

Программу составил (а)

проф., д.т.н., доц. (должность, уч. степень, звание) (иодпись, дата)

С.А. Сериков (инициалы, фамилия)

Программа одобрена на заседании кафедры № 32

«26» апреля 2022 г., протокол № 9

Заведующий кафедрой № 32 С.В. Солёный ДОЦ., К.Т.Н., ДОЦ. (инициалы, фамилия) (уч. степень, звание) (подпись, дата)

Ответственный за ОП ВО 15.04.06(01)

доц., к.т.н., доц. (должность, уч. степень, звание)

appo

(подпись, дата)

О.Я. Солёная

(инициалы, фамилия)

Заместитель директора института №3 по методической работе

старший преподаватель (должность, уч. степень, звание)

(подпись, дата

Н.В. Решетникова (инициалы, фамилия)

### Аннотация

Дисциплина «Машинное обучение и анализ данных» входит в образовательную программу высшего образования – программу магистратуры по направлению подготовки 15.04.06 «Мехатроника и робототехника» направленности «Компьютерные технологии управления в мехатронике и робототехнике». Дисциплина реализуется кафедрой «№32».

Дисциплина нацелена на формирование у выпускника следующих компетенций:

УК-1 «Способен осуществлять критический анализ проблемных ситуаций на основе системного подхода, вырабатывать стратегию действий»

УК-2 «Способен управлять проектом на всех этапах его жизненного цикла»

ПК-1 «Способен анализировать новые направления исследований в области мехатроники и робототехники»

ПК-3 «Способность организовать и выполнять работы по проектированию и конструированию робототехнических систем»

Содержание дисциплины охватывает круг вопросов, связанных с применением методов машинного обучения и интеллектуального анализа данных при решении прикладных задач в области робототехники.

Преподавание дисциплины предусматривает следующие формы организации учебного процесса: лекции, практические занятия, самостоятельная работа обучающегося, курсовая работа.

Программой дисциплины предусмотрены следующие виды контроля: текущий контроль успеваемости, промежуточная аттестация в форме экзамена.

Общая трудоемкость освоения дисциплины составляет 6 зачетных единиц, 216 часов.

Язык обучения по дисциплине «русский».

1. Перечень планируемых результатов обучения по дисциплине

1.1. Цели преподавания дисциплины: формирование у студентов комплекса профессиональных знаний и умений в области интеллектуального анализа данных, ознакомление студентов с принципами, методами и инструментальными средствами машинного обучения*.* Обучающиеся должны изучить особенности основных алгоритмов машинного обучения, получить необходимые навыки для применения систем машинного обучения при решении задач классификации, регрессии, кластеризации, ассоциации, уменьшения размерности.

1.2. Дисциплина входит в состав части, формируемой участниками образовательных отношений, образовательной программы высшего образования (далее – ОП ВО).

1.3. Перечень планируемых результатов обучения по дисциплине, соотнесенных с планируемыми результатами освоения ОП ВО.

В результате изучения дисциплины обучающийся должен обладать следующими компетенциями или их частями. Компетенции и индикаторы их достижения приведены в таблине 1.

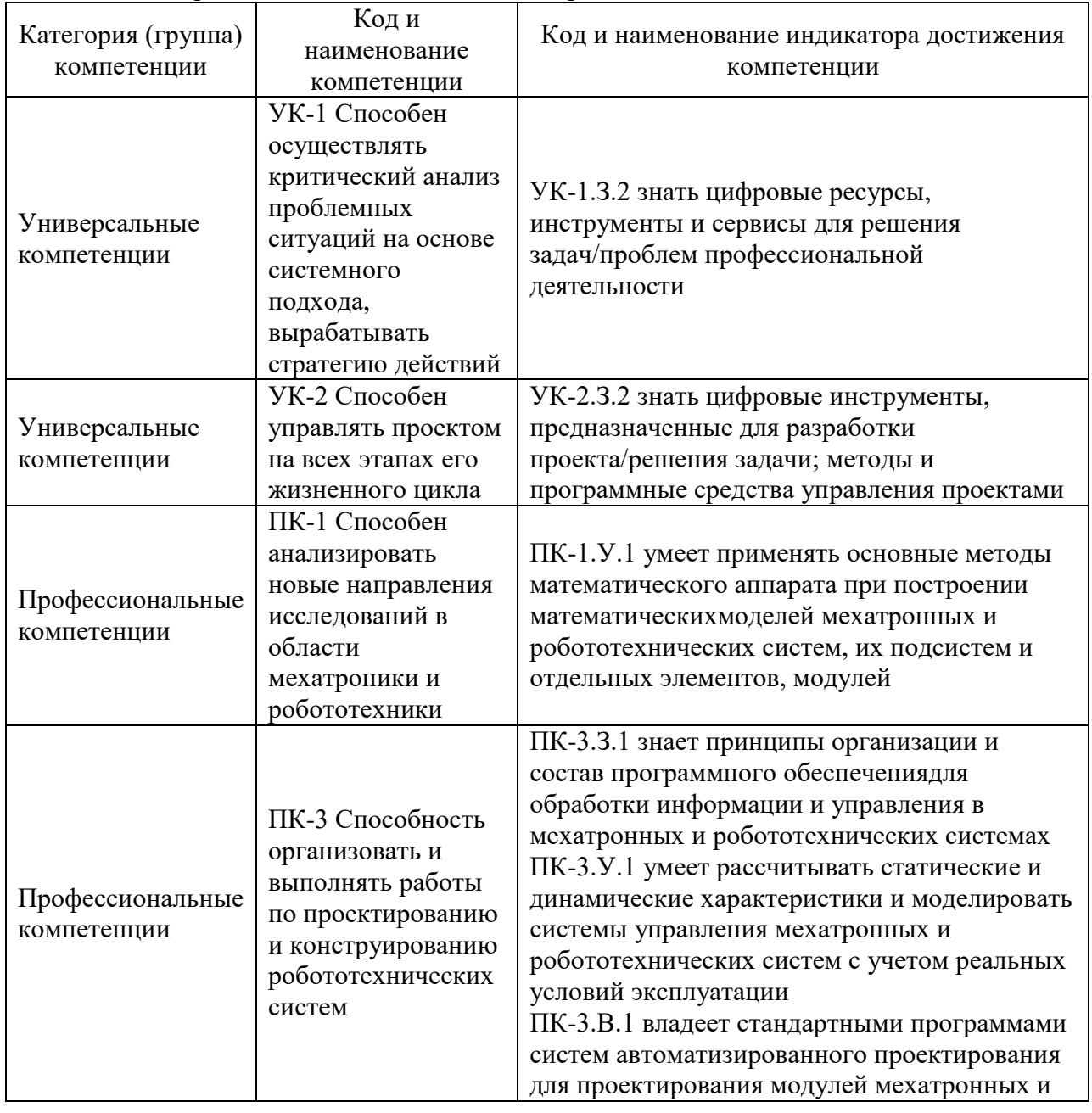

Таблица 1 – Перечень компетенций и индикаторов их достижения

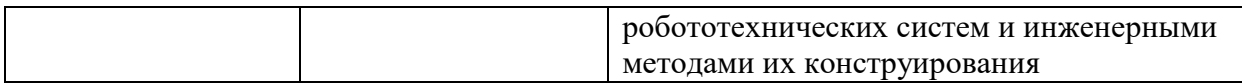

# 2. Место дисциплины в структуре ОП

Дисциплина может базироваться на знаниях, ранее приобретенных обучающимися при изучении следующих дисциплин:

- «Математические методы и модели в научных исследованиях»,
- «Нейронные сети и нейроконтроллеры».

Знания, полученные при изучении материала данной дисциплины, имеют как самостоятельное значение, так и могут использоваться при изучении других дисциплин:

- «Методология инновационной деятельности»,
- «Основы теории управления мультиагентными РТС».

### 3. Объем и трудоемкость дисциплины

Данные об общем объеме дисциплины, трудоемкости отдельных видов учебной работы по дисциплине (и распределение этой трудоемкости по семестрам) представлены в таблице 2.

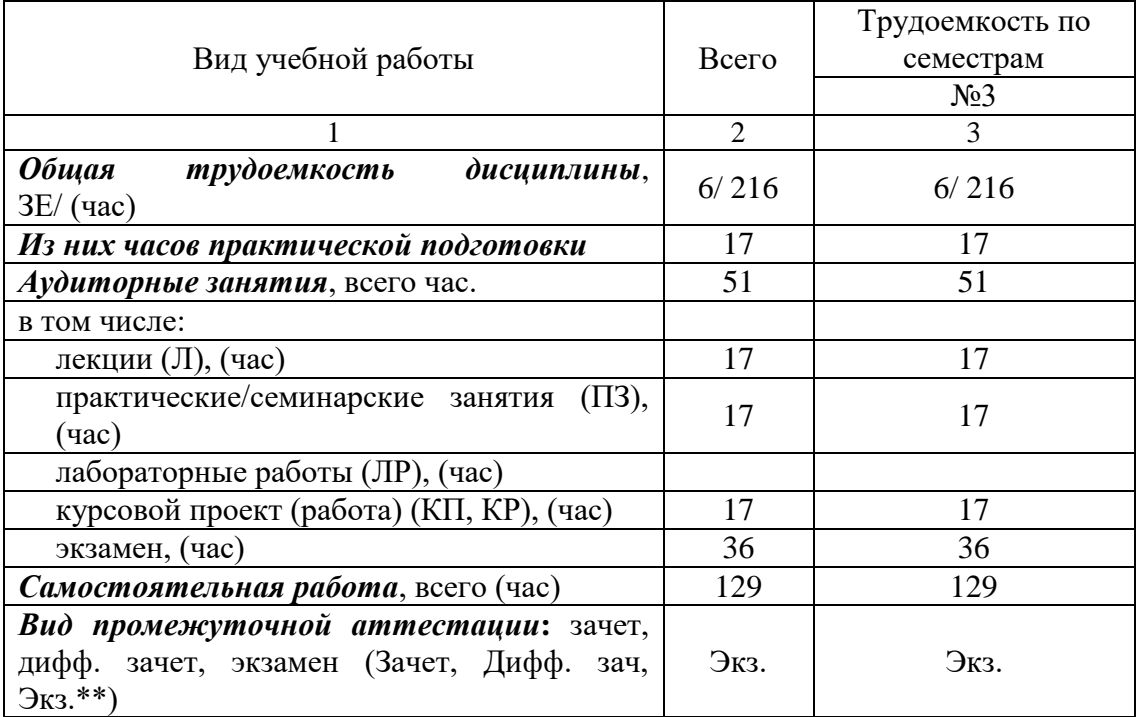

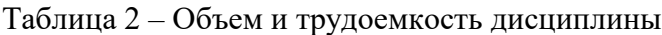

Примечание: **\*\***кандидатский экзамен

### 4. Содержание дисциплины

4.1. Распределение трудоемкости дисциплины по разделам и видам занятий. Разделы, темы дисциплины и их трудоемкость приведены в таблице 3.

Таблица 3 – Разделы, темы дисциплины, их трудоемкость

| Разделы, темы дисциплины               | Лекции<br>(час) | $\Pi$ 3 (C3)<br>(час) | ЛР<br>(час) | ΚП<br>(час) | CPC<br>(час) |
|----------------------------------------|-----------------|-----------------------|-------------|-------------|--------------|
| Семестр 3                              |                 |                       |             |             |              |
| Раздел 1. Понятие «Машинное обучение». |                 |                       |             |             |              |
| Машинное обучение и искусственный      |                 |                       |             |             |              |
| интеллект. Виды машинного обучения.    |                 |                       |             |             |              |

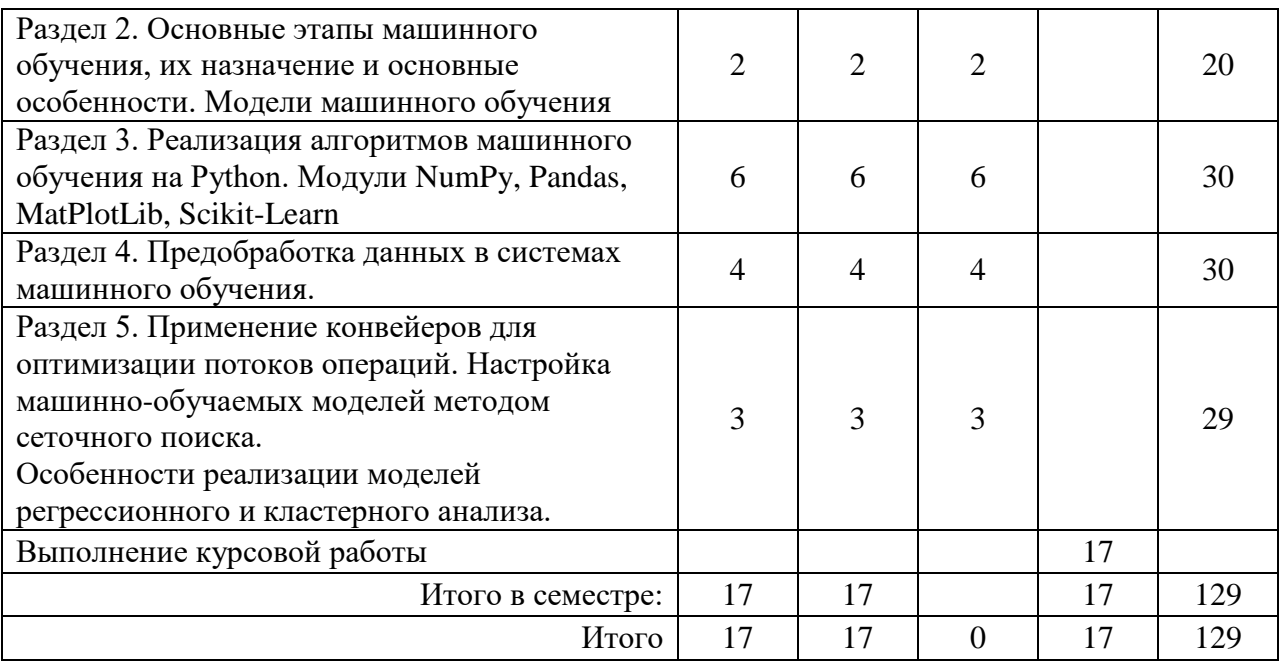

Практическая подготовка заключается в непосредственном выполнении обучающимися определенных трудовых функций, связанных с профессиональной деятельностью.

4.2. Содержание разделов и тем лекционных занятий.

Содержание разделов и тем лекционных занятий приведено в таблице 4. Таблица 4 – Содержание разделов и тем лекционного цикла

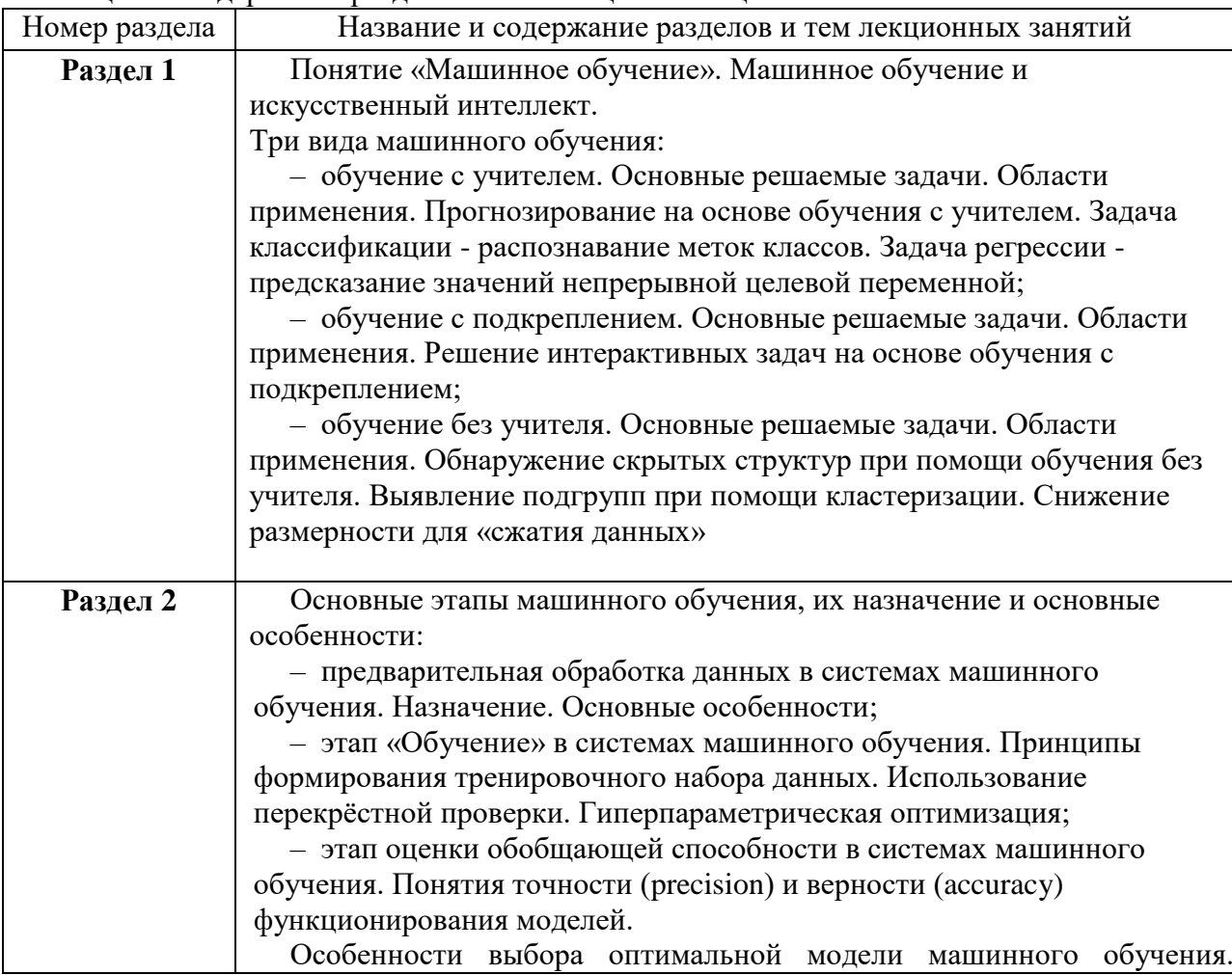

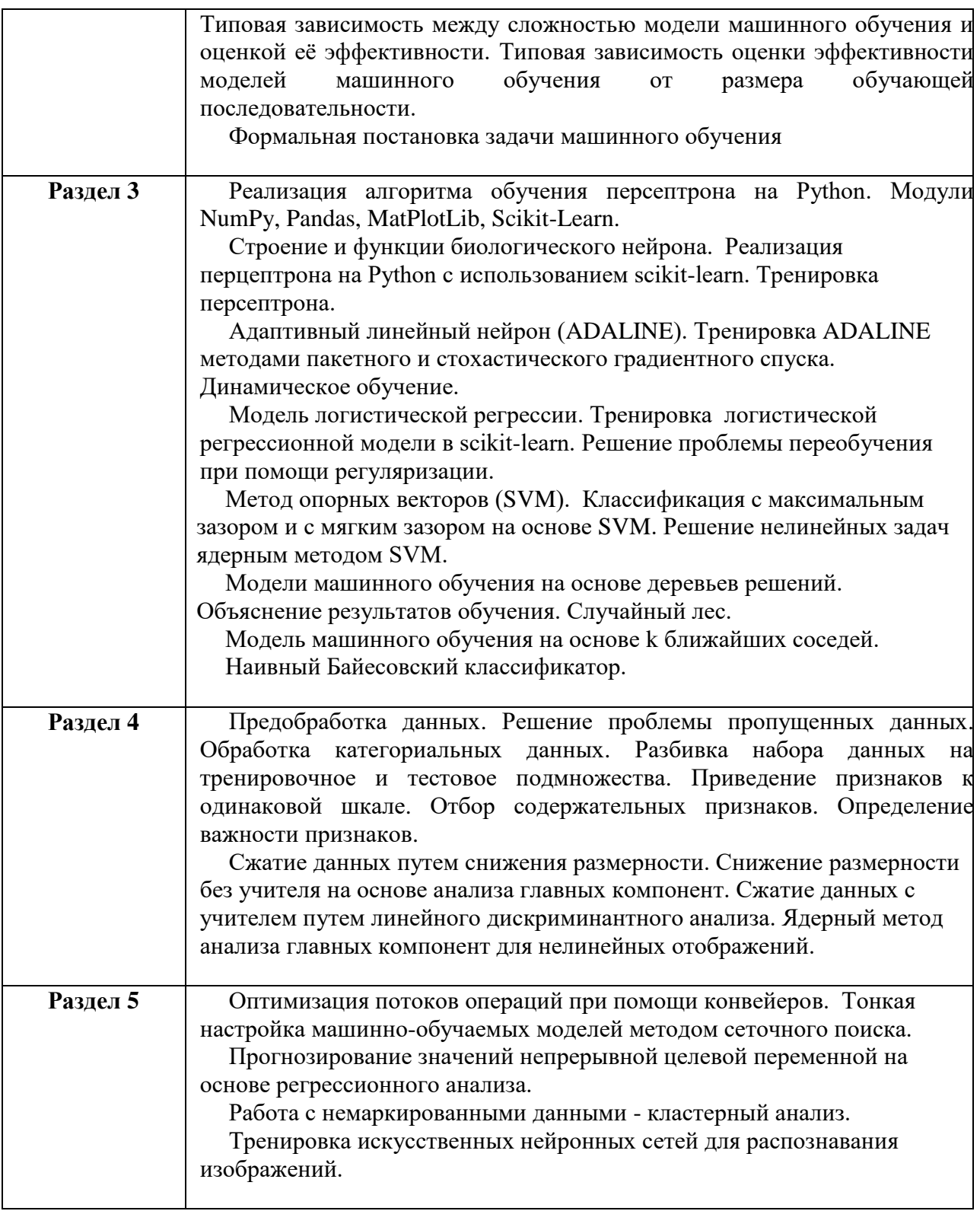

# 4.3. Практические (семинарские) занятия

Темы практических занятий и их трудоемкость приведены в таблице 5.

Таблица 5 – Практические занятия и их трудоемкость

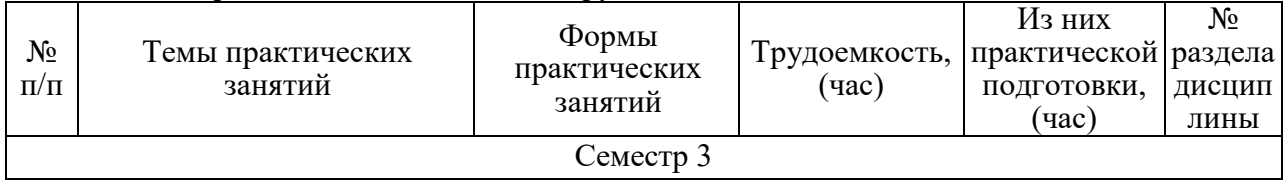

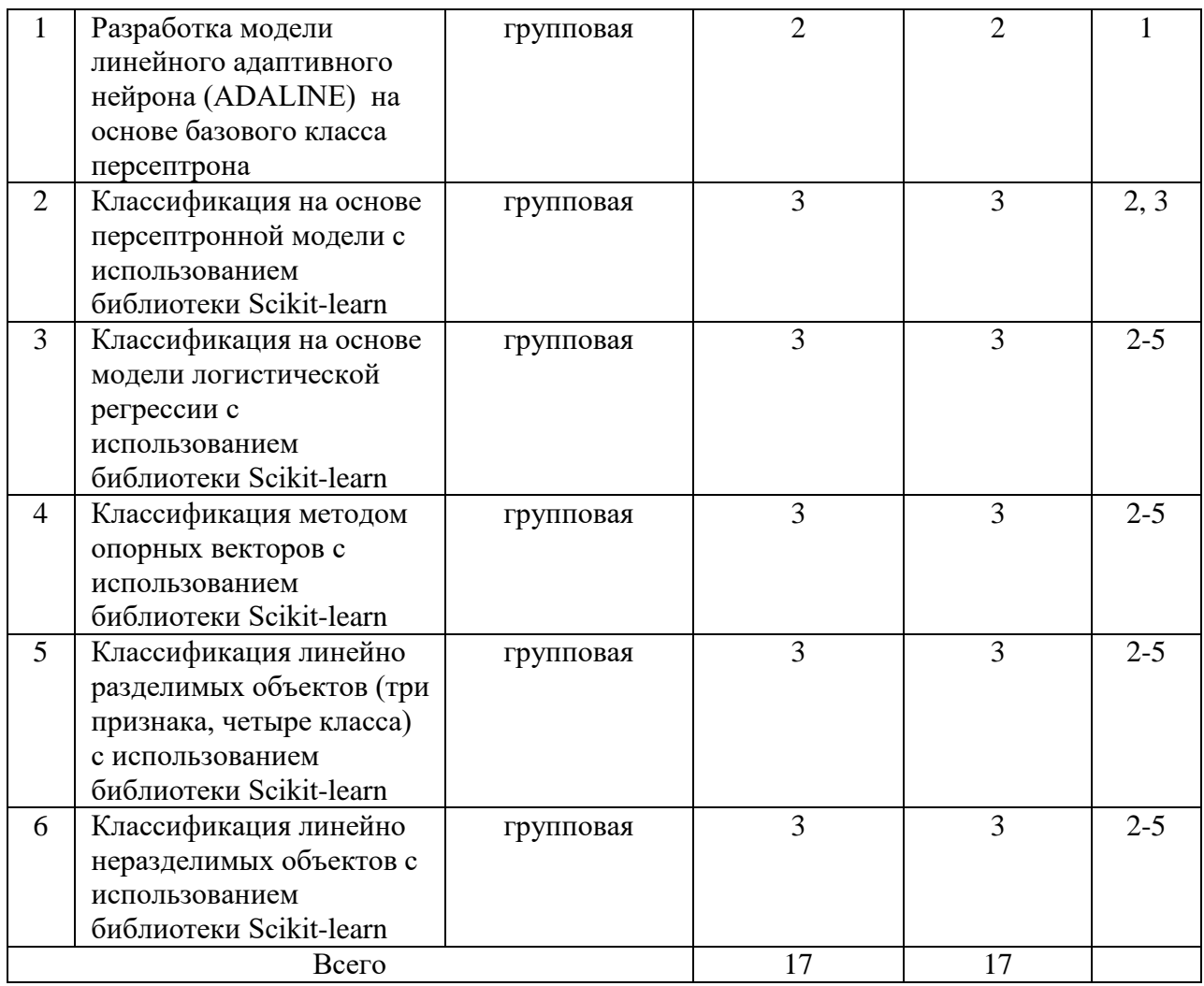

# 4.4. Лабораторные занятия

Темы лабораторных занятий и их трудоемкость приведены в таблице 6. Таблица 6 – Лабораторные занятия и их трудоемкость

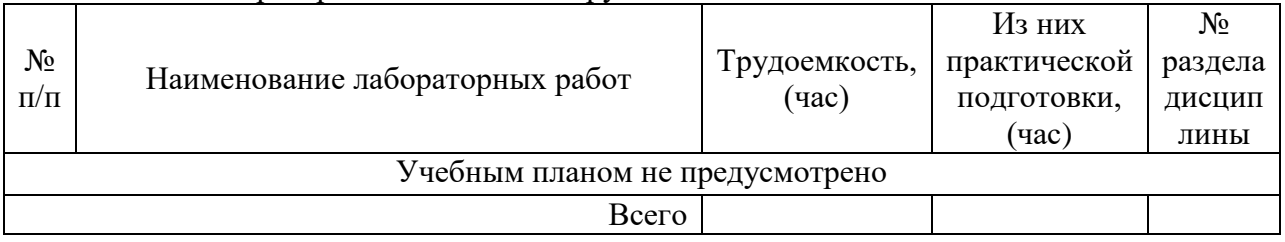

4.5. Курсовое проектирование/ выполнение курсовой работы

Цель курсовой работы: изучение особенностей реализации классических алгоритмов машинного обучения и их сравнительный анализ при решении задач классификации линейно неразделимых объектов.

Часов практической подготовки: 17.

Примерные темы заданий на курсовую работу приведены в разделе 10 РПД.

4.6. Самостоятельная работа обучающихся

Виды самостоятельной работы и ее трудоемкость приведены в таблице 7. Таблица 7 – Виды самостоятельной работы и ее трудоемкость

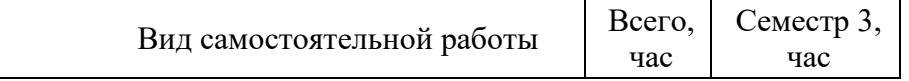

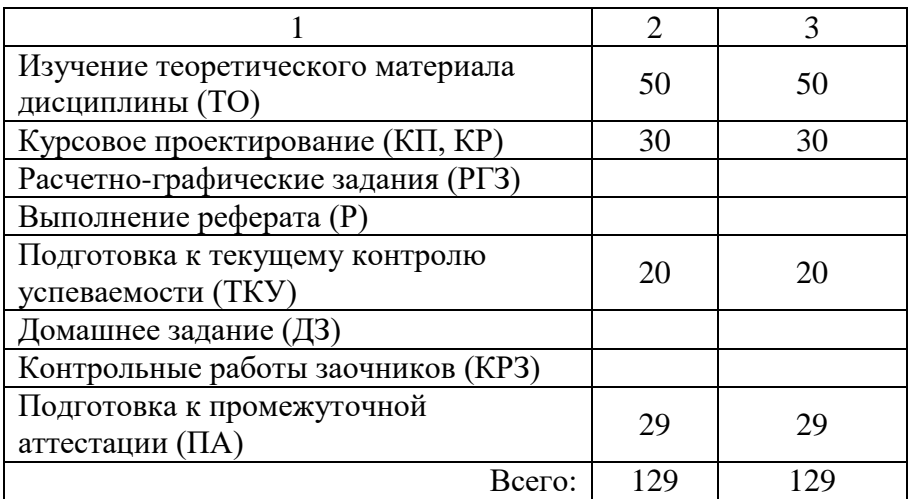

# 5. Перечень учебно-методического обеспечения

для самостоятельной работы обучающихся по дисциплине (модулю) Учебно-методические материалы для самостоятельной работы обучающихся указаны в п.п. 7-11.

6. Перечень печатных и электронных учебных изданий Перечень печатных и электронных учебных изданий приведен в таблице 8. Таблица 8– Перечень печатных и электронных учебных изданий

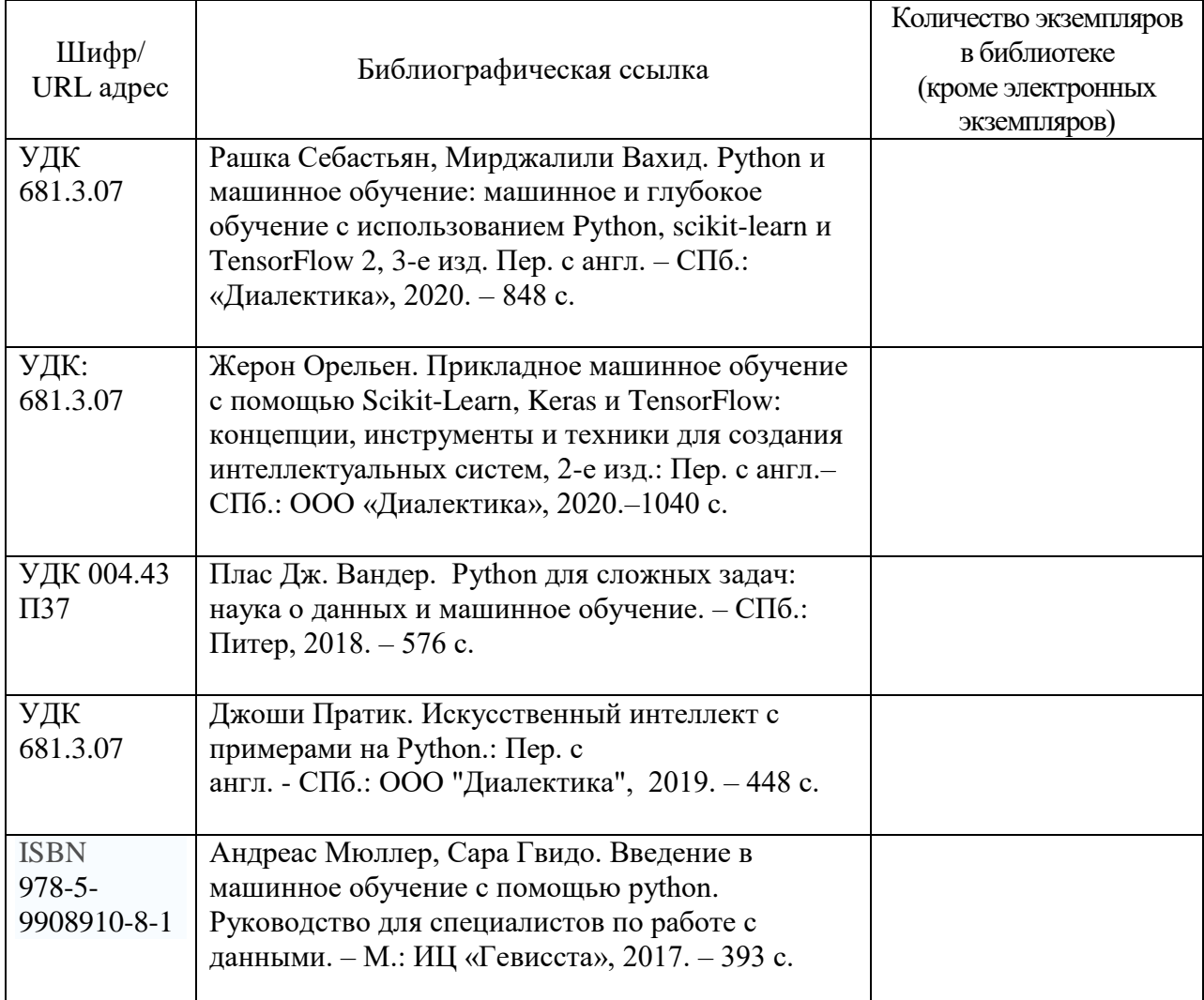

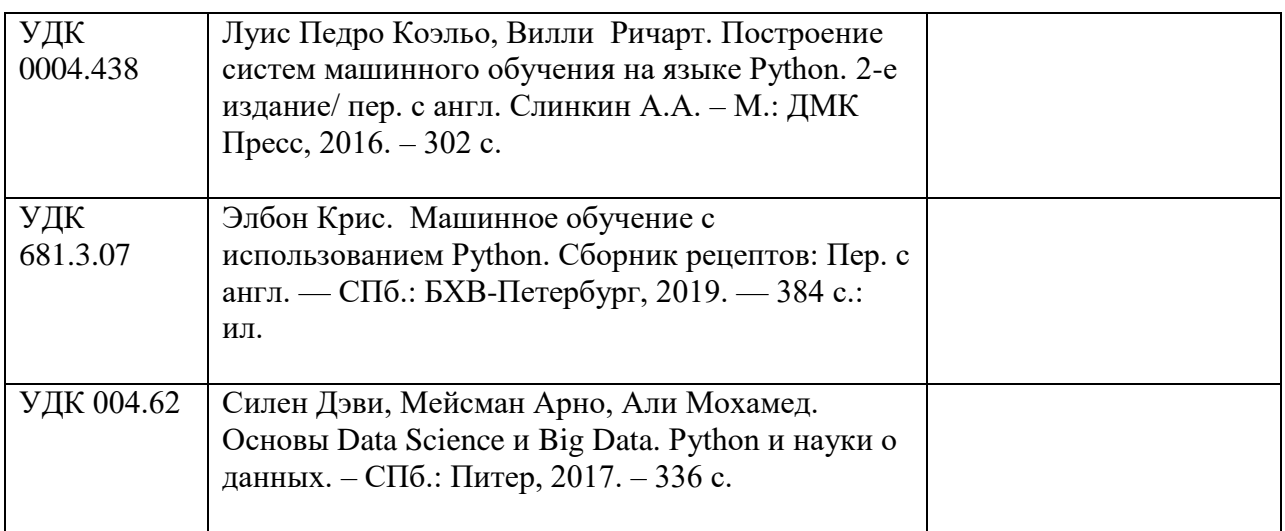

7. Перечень электронных образовательных ресурсов

информационно-телекоммуникационной сети «Интернет»

Перечень электронных образовательных ресурсов информационнотелекоммуникационной сети «Интернет», необходимых для освоения дисциплины приведен в таблице 9.

Таблица 9 – Перечень электронных образовательных ресурсов информационнотелекоммуникационной сети «Интернет»

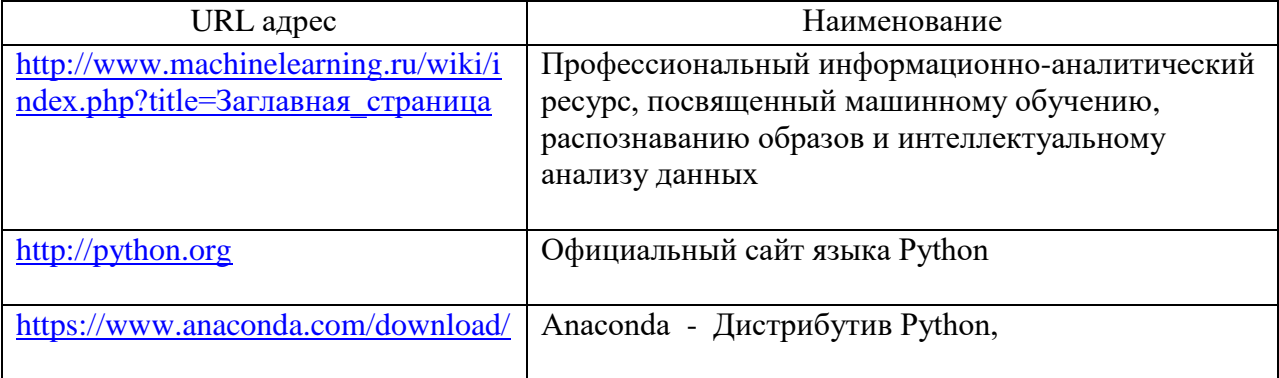

# 8. Перечень информационных технологий

8.1. Перечень программного обеспечения, используемого при осуществлении образовательного процесса по дисциплине.

Перечень используемого программного обеспечения представлен в таблице 10.

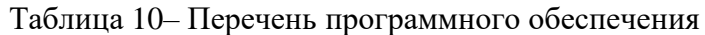

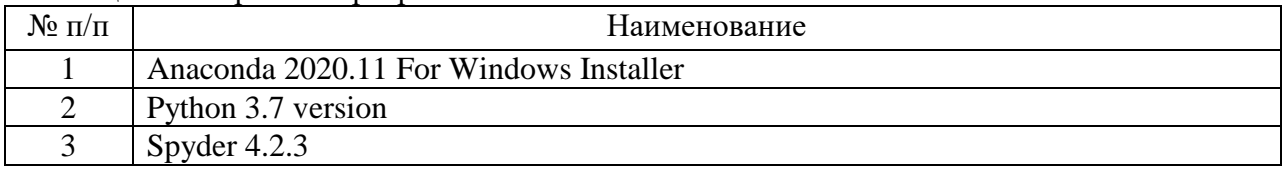

8.2. Перечень информационно-справочных систем,используемых при осуществлении образовательного процесса по дисциплине

Перечень используемых информационно-справочных систем представлен в таблине 11.

Таблица 11– Перечень информационно-справочных систем

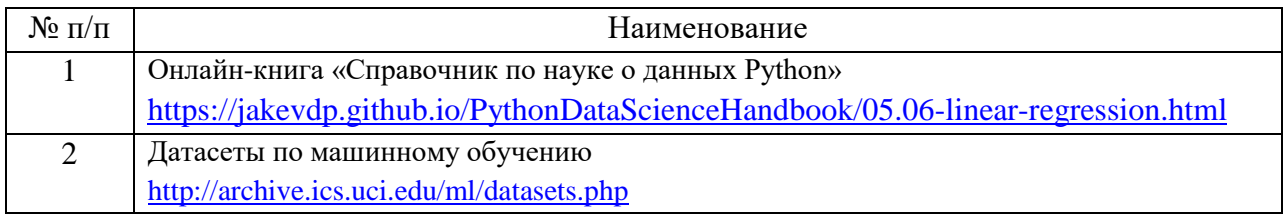

## 9. Материально-техническая база

Состав материально-технической базы, необходимой для осуществления образовательного процесса по дисциплине, представлен в таблице12.

### Таблица 12 – Состав материально-технической базы

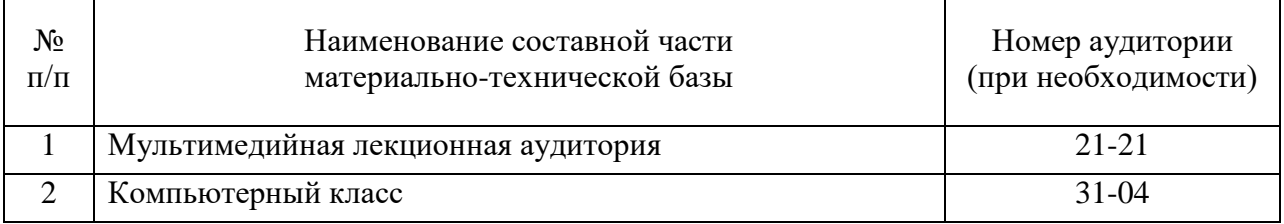

### 10. Оценочные средства для проведения промежуточной аттестации

10.1. Состав оценочных средствдля проведения промежуточной аттестации обучающихся по дисциплине приведен в таблице 13.

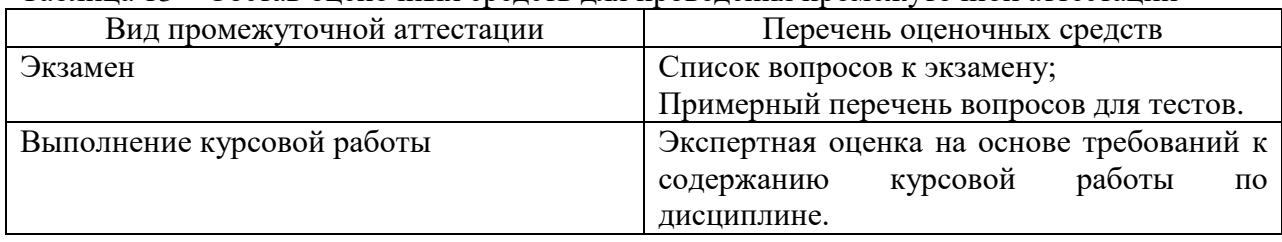

Таблица 13 – Состав оценочных средств для проведения промежуточной аттестации

10.2. В качестве критериев оценки уровня сформированности (освоения) компетенций обучающимися применяется 5-балльная шкала оценки сформированности компетенций, которая приведена в таблице 14. В течение семестра может использоваться 100-балльная шкала модульно-рейтинговой системы Университета, правила использования которой, установлены соответствующим локальным нормативным актом ГУАП.

Таблица 14 –Критерии оценки уровня сформированности компетенций

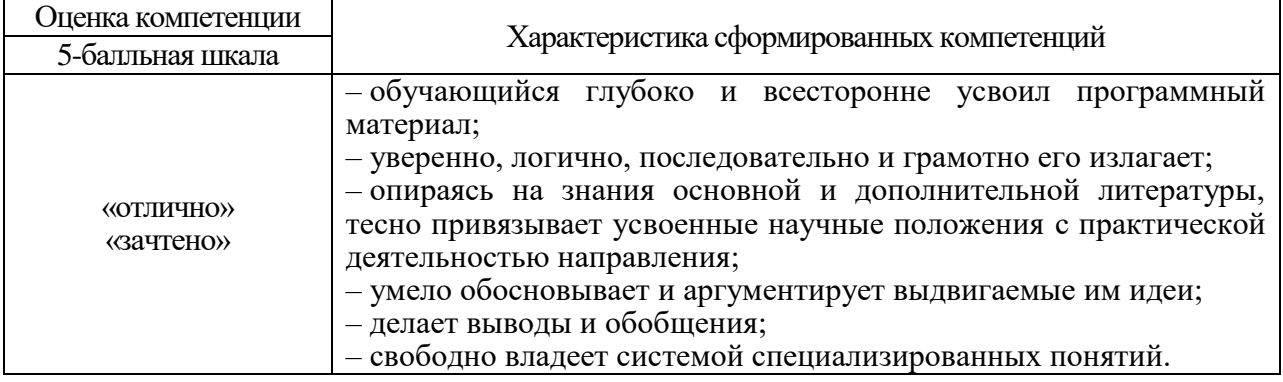

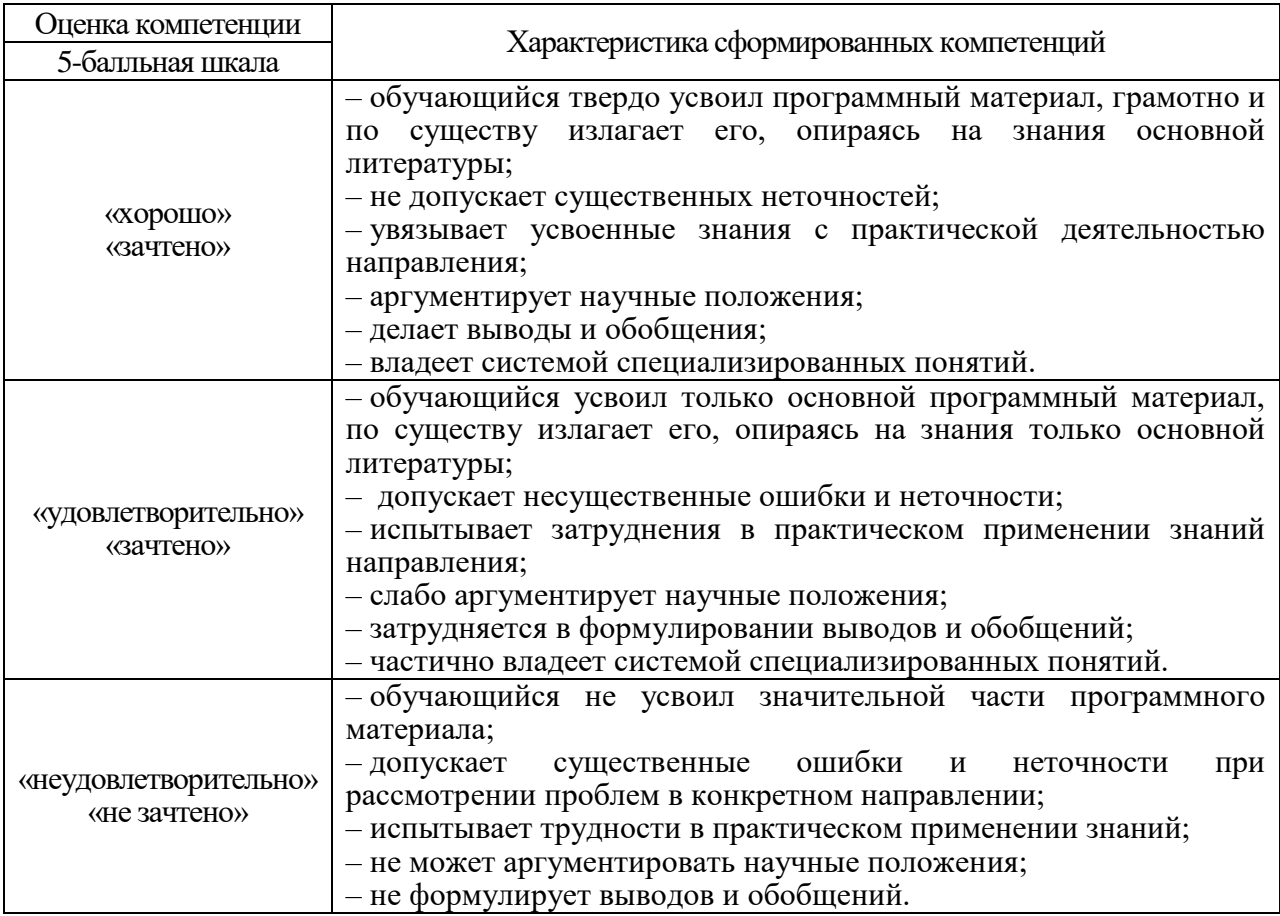

10.3. Типовые контрольные задания или иные материалы.

Вопросы для экзамена представлены в таблице 15.

Таблица 15 – Вопросы для экзамена

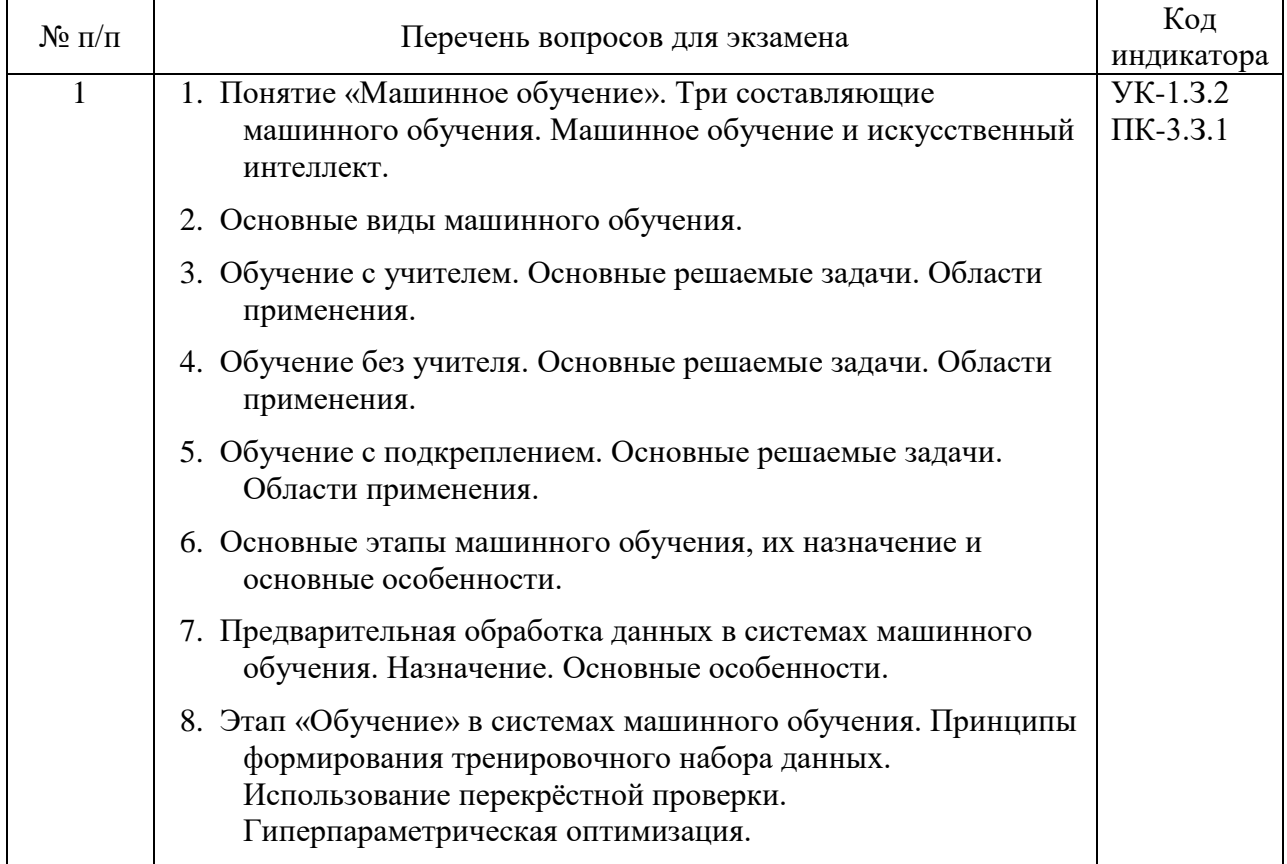

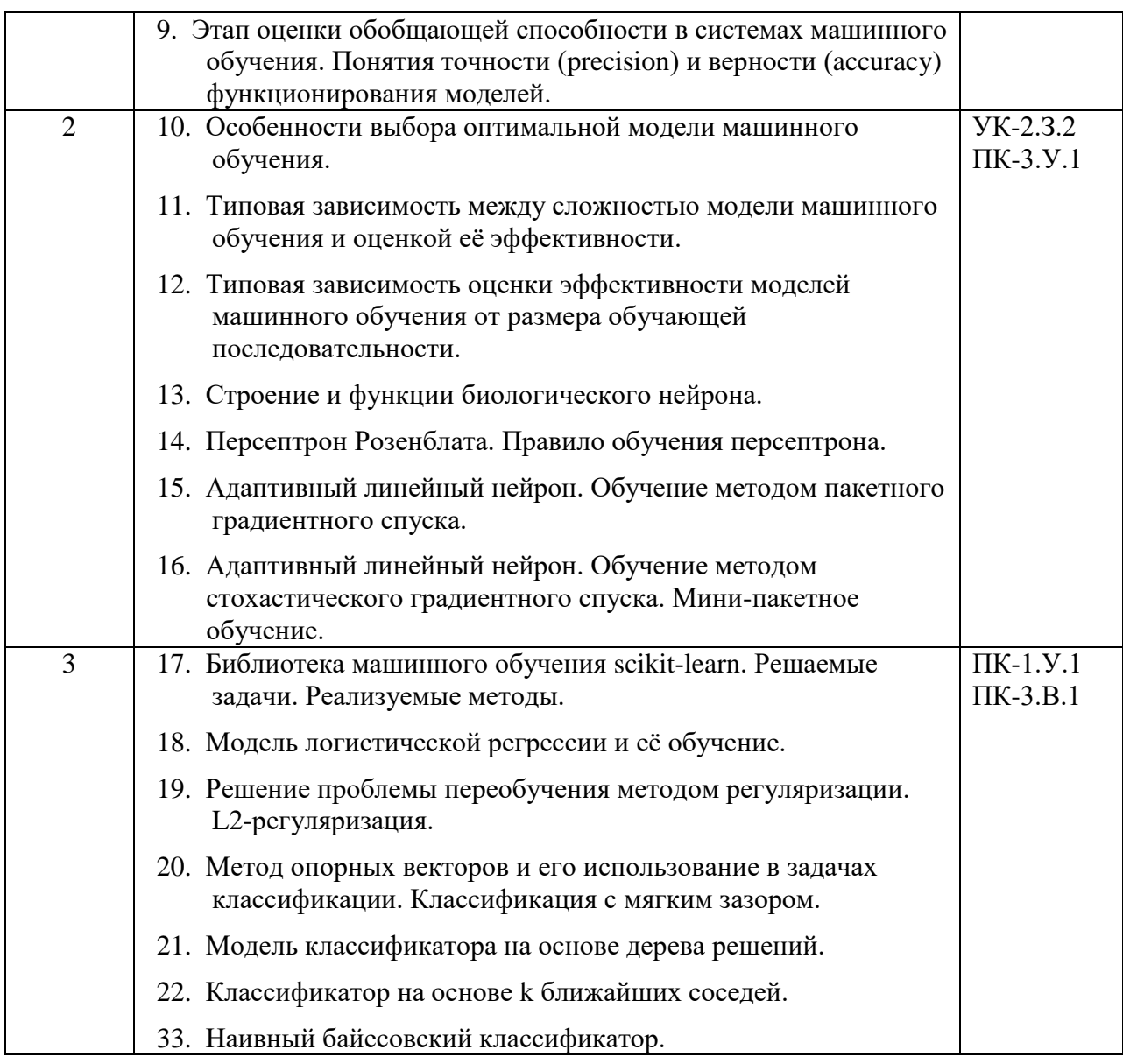

Вопросы (задачи) для зачета / дифф. зачета представлены в таблице 16. Таблица 16 - Вопросы (задачи) для зачета / дифф. зачета

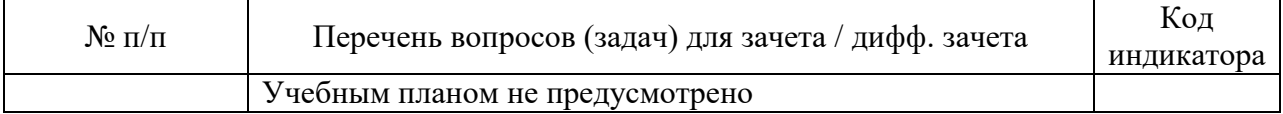

Перечень тем для курсового проектирования/выполнения курсовой работы представлены в таблице 17.

таблица 17 – Перечень тем для курсового проектирования/выполнения курсовой работы

| $N_2$     | Примерный перечень тем для курсового проектирования/выполнения курсовой                                                                                                    |
|-----------|----------------------------------------------------------------------------------------------------|
| $\Pi/\Pi$ | работы                                                                                                    |
|           | 1. При помощи программы «Circles», (листинг: Вариант 1, см. Приложение 1) получить исходные<br>данные для задачи классификации: матрицу признаков <b>Х</b> и массив целевых меток у.                                                                                                    |
|           | 2. Создать и обучить модель классификации на основе метода опорных векторов, использующую<br>полиномиальное ядро. Выбрать оптимальные гиперпараметры модели. Определить и вывести на<br>печать удельные количества ошибок на обучающем и тестовом подмножествах данных.<br>Построить график области решений при помощи функции plot decision regions (),<br>разработанной ранее на практических занятиях. |
|           | 3. Создать и обучить модель классификации на основе логистической регрессии, использующую<br>дополнительный признак - квадрат расстояния от центра. Выбрать оптимальные                                                                                                    |

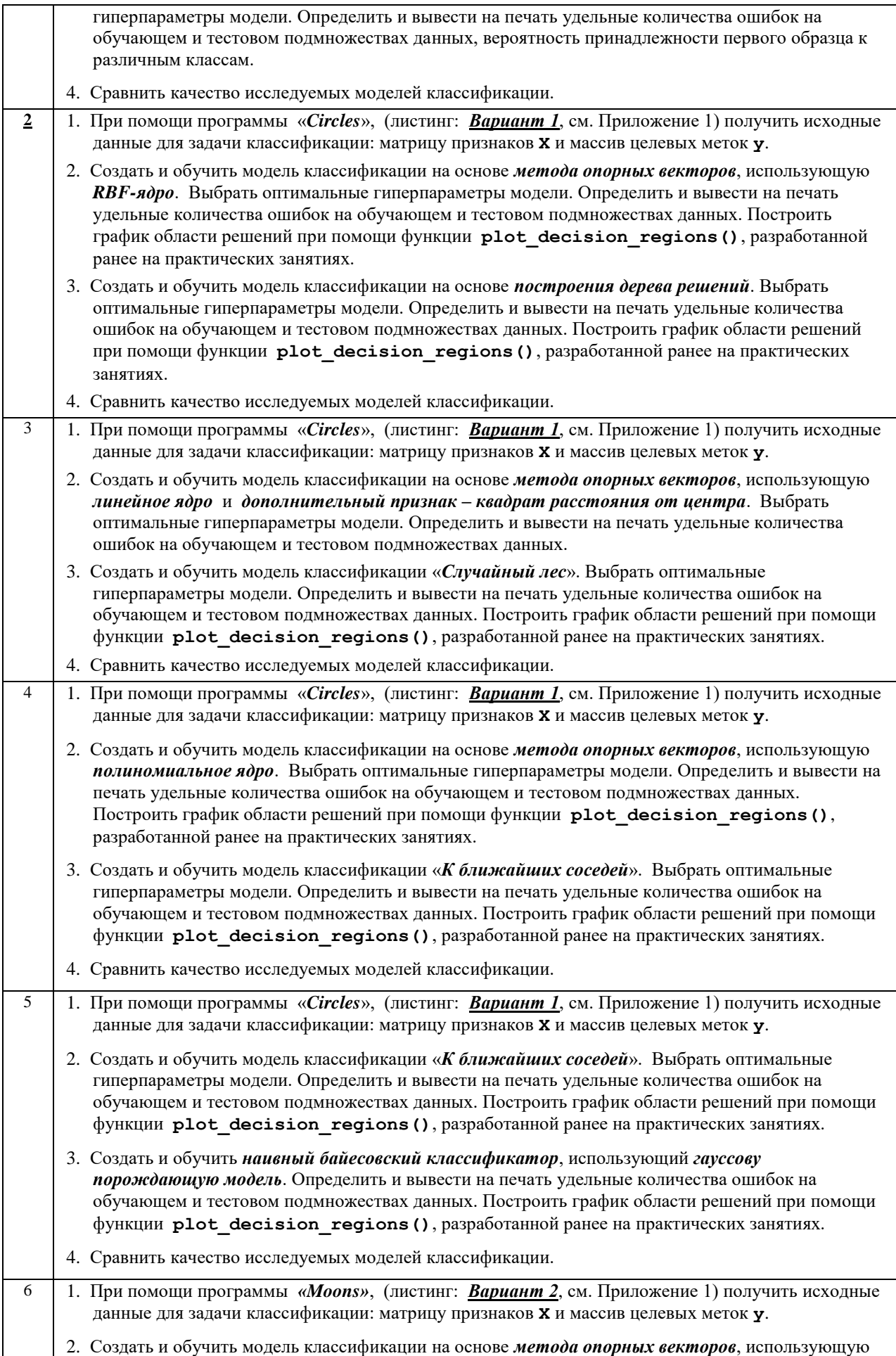

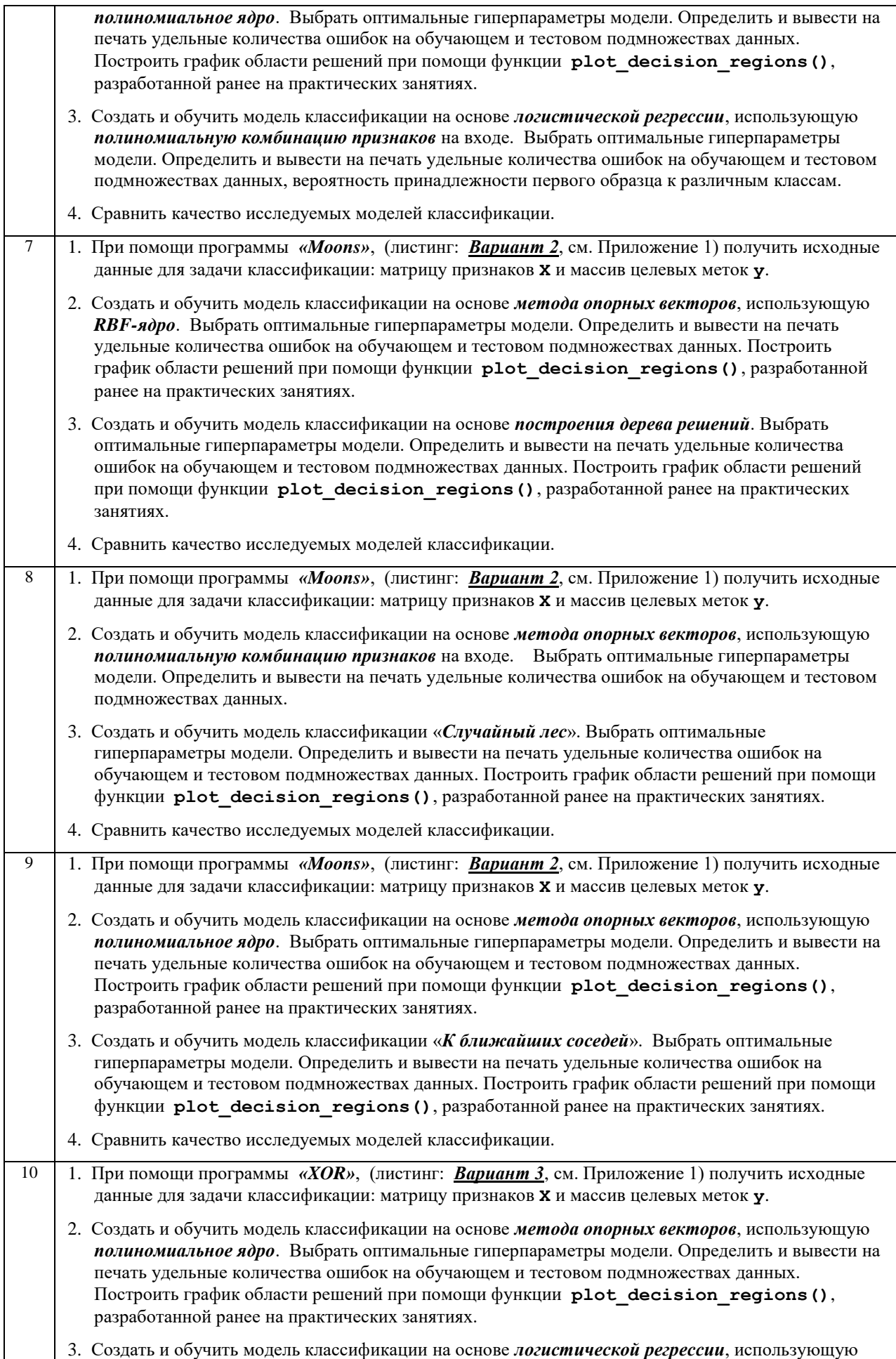

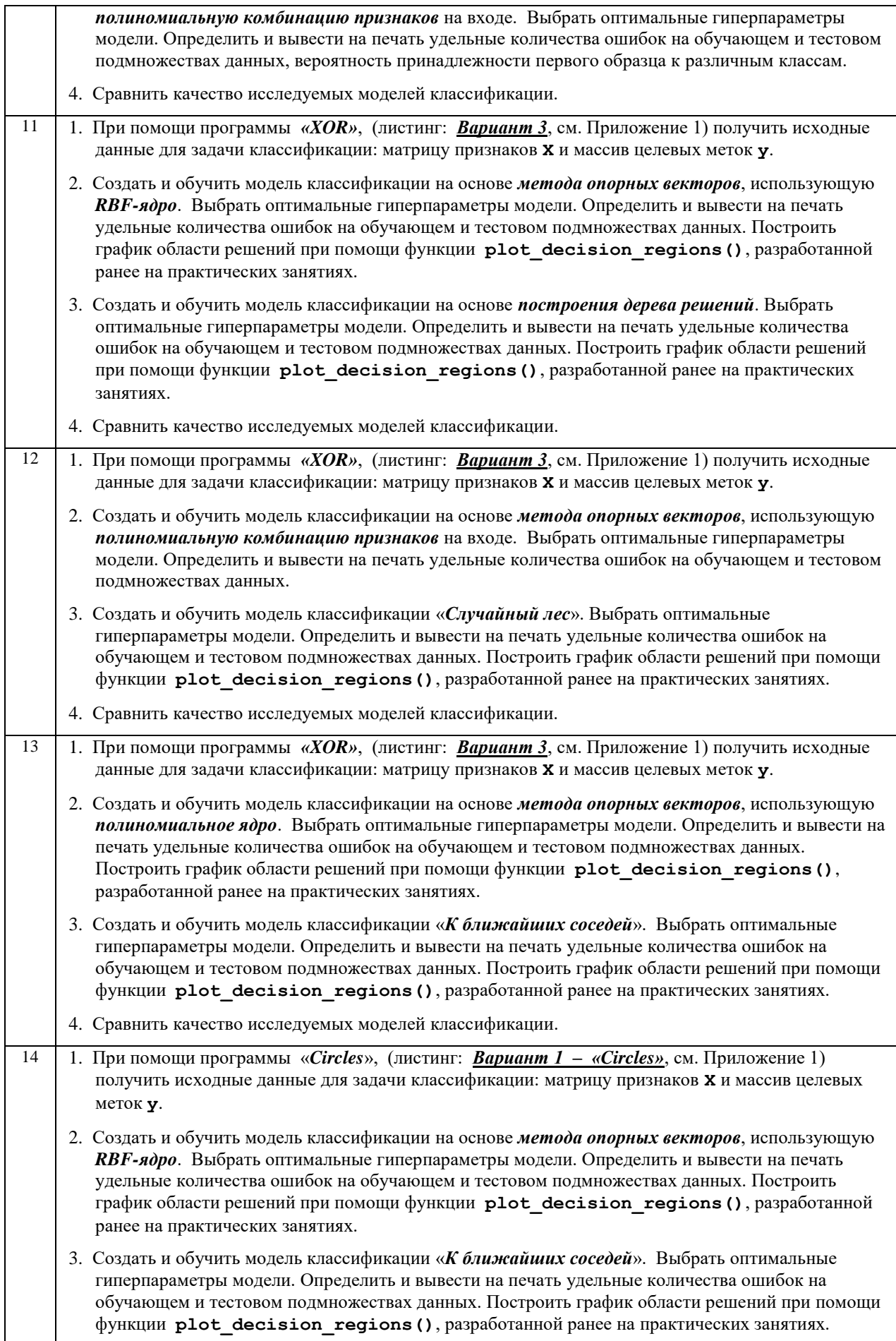

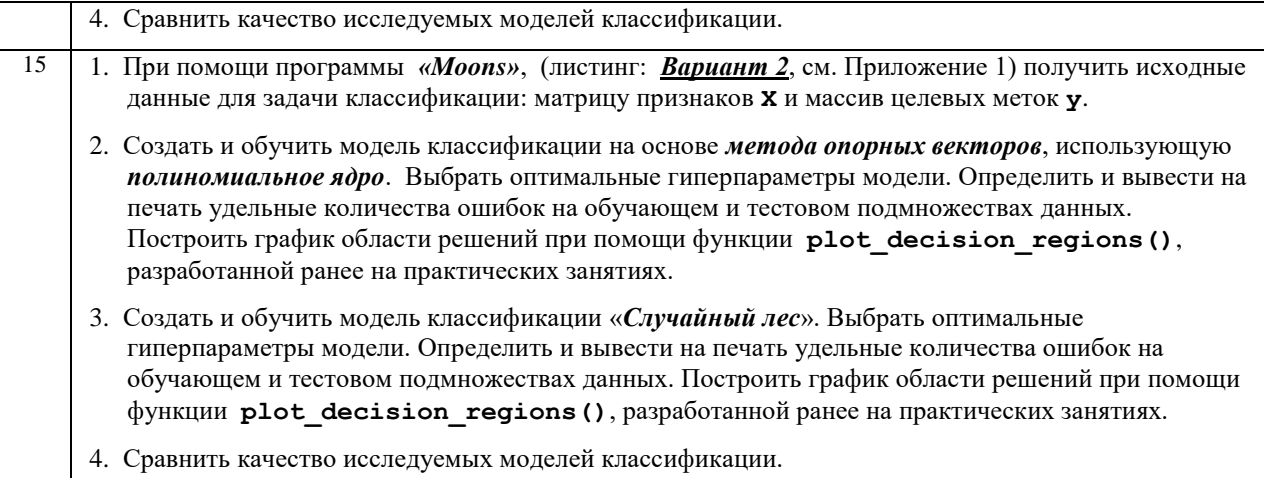

#### Варианты исходных данных

#### **Вариант 1 – «Circles»**

```
import matplotlib.pyplot as plt
from sklearn.datasets import make circles
X, y = make circles (n samples=512, random state=123, noise=0.22, factor=0.16)
plt.figure()
plt.scatter(X[y == 0, 0], X[y == 0, 1], color='red', marker='^', alpha=0.5,
label='0')plt.scatter(X[y == 1, 0], X[y == 1, 1], color='blue', marker='o', alpha=0.5,
label='1')plt.legend()
```

```
plt.title("Исходные данные")
plt.show()
```
#### **Вариант 2** – «Moons»

import matplotlib.pyplot as plt from sklearn.datasets import make moons  $X, y = make moons (n samples=512, random state=123, noise=0.18)$ plt.figure(1) plt.scatter(X[y == 0, 0], X[y == 0, 1], color='red', marker='^', alpha=0.5,  $label='0')$ plt.scatter(X[y == 1, 0], X[y == 1, 1], color='blue', marker='o', alpha=0.5,  $label='1')$ plt.legend() plt.title("Исходные данные") plt.show()

#### **Вариант 3** – «ХОR»

```
import numpy as np
import matplotlib.pyplot as plt
np.random.seed(0)
X = np.random.randn(512, 2)y = np.logical xor(X[:, 0] > 0, X[:, 1] > 0)y = np where (y, 1, -1)plt.figure(1)
plt.scatter(X[y == 1, 0], X[y == 1, 1], c='b', marker='x', label='1')
plt.scatter(X[y == -1, 0], X[y == -1, 1], c='r', marker='s', label='-1')
```

```
plt.ylim(-3.0, 3.0); plt.xlim(-3.0, 3.0)plt.legend()
plt.title("Исходные данные")
plt.show()
```
Вопросы для проведения промежуточной аттестации в виде тестирования представлены в таблице 18. Таблица 18 – Примерный перечень вопросов для тестов

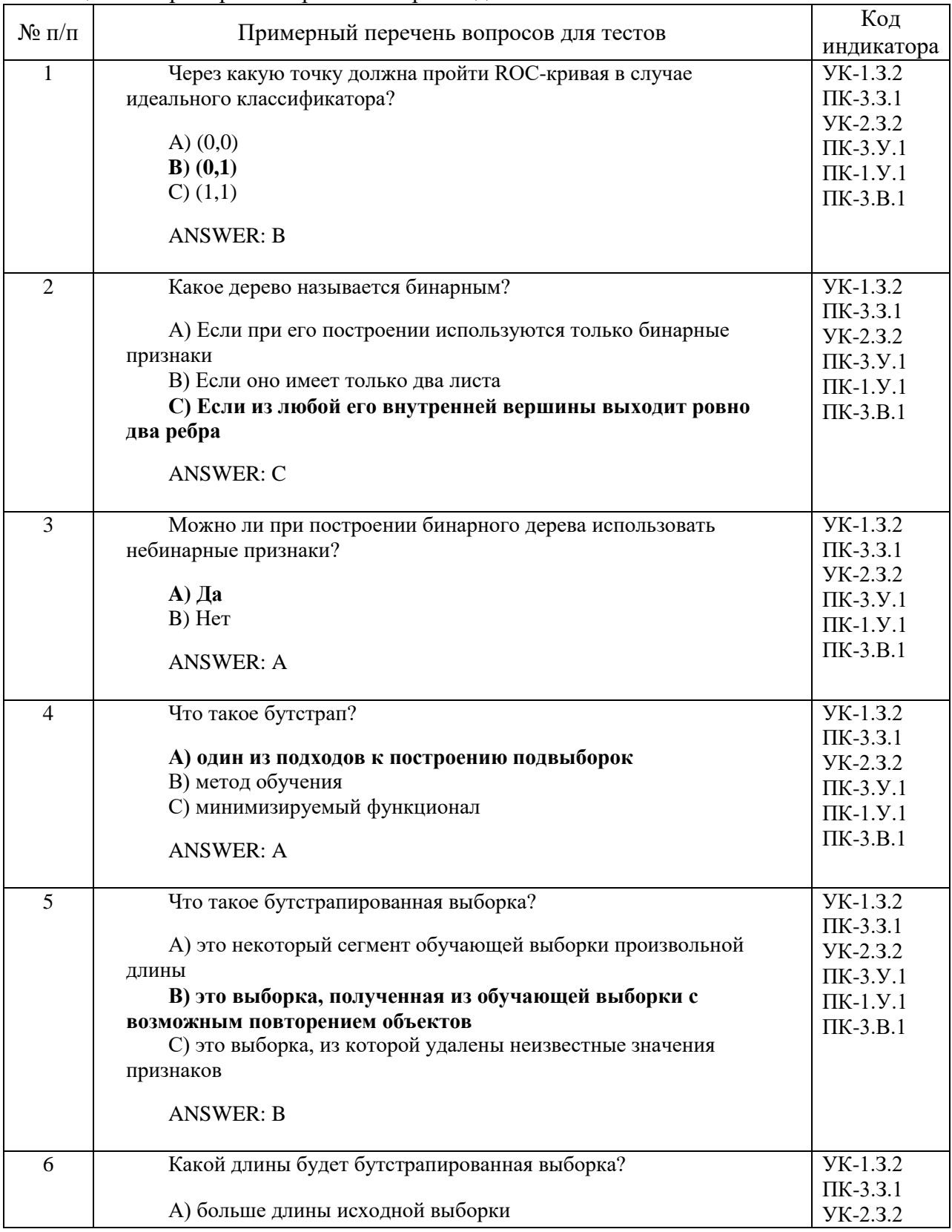

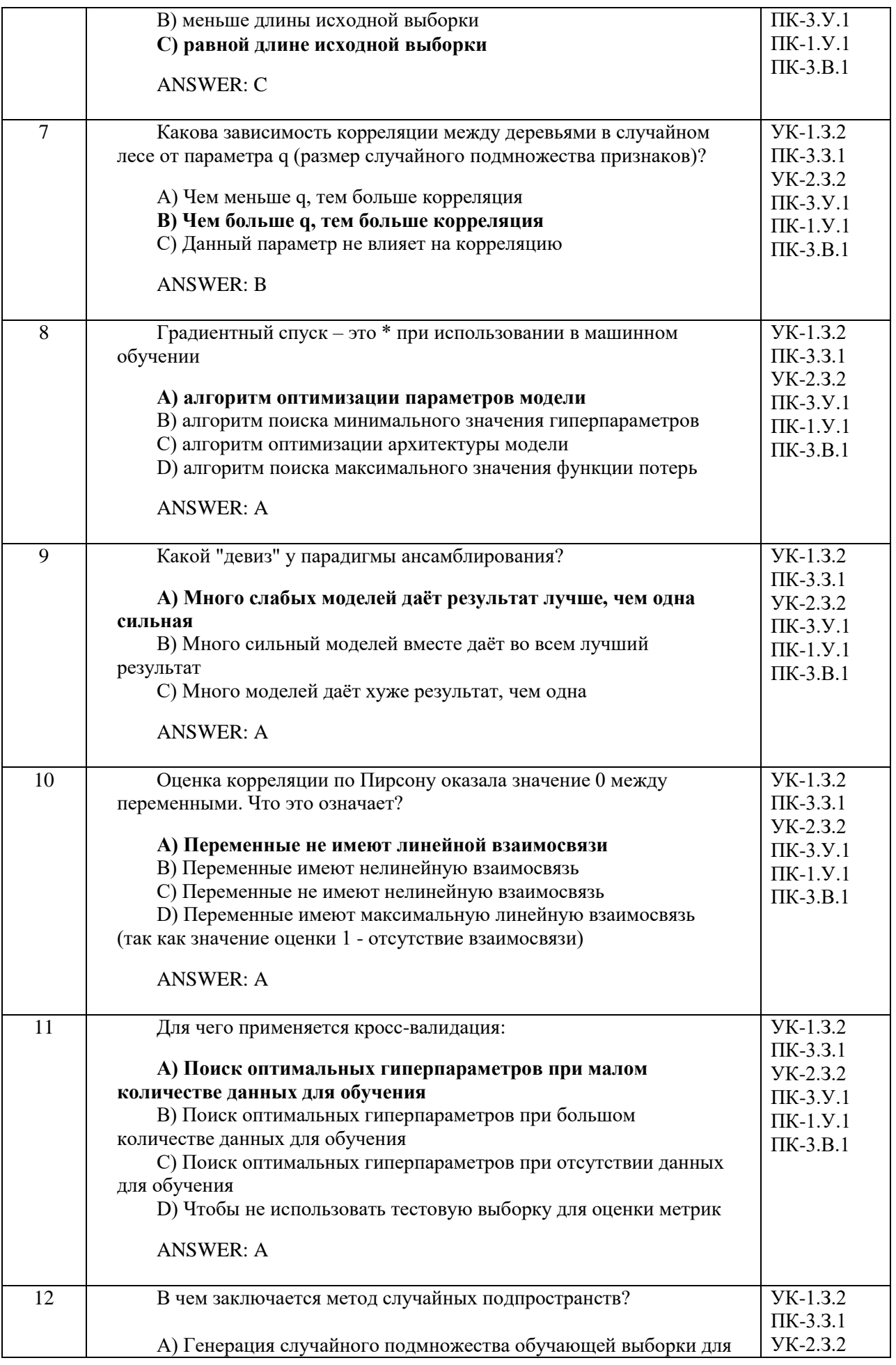

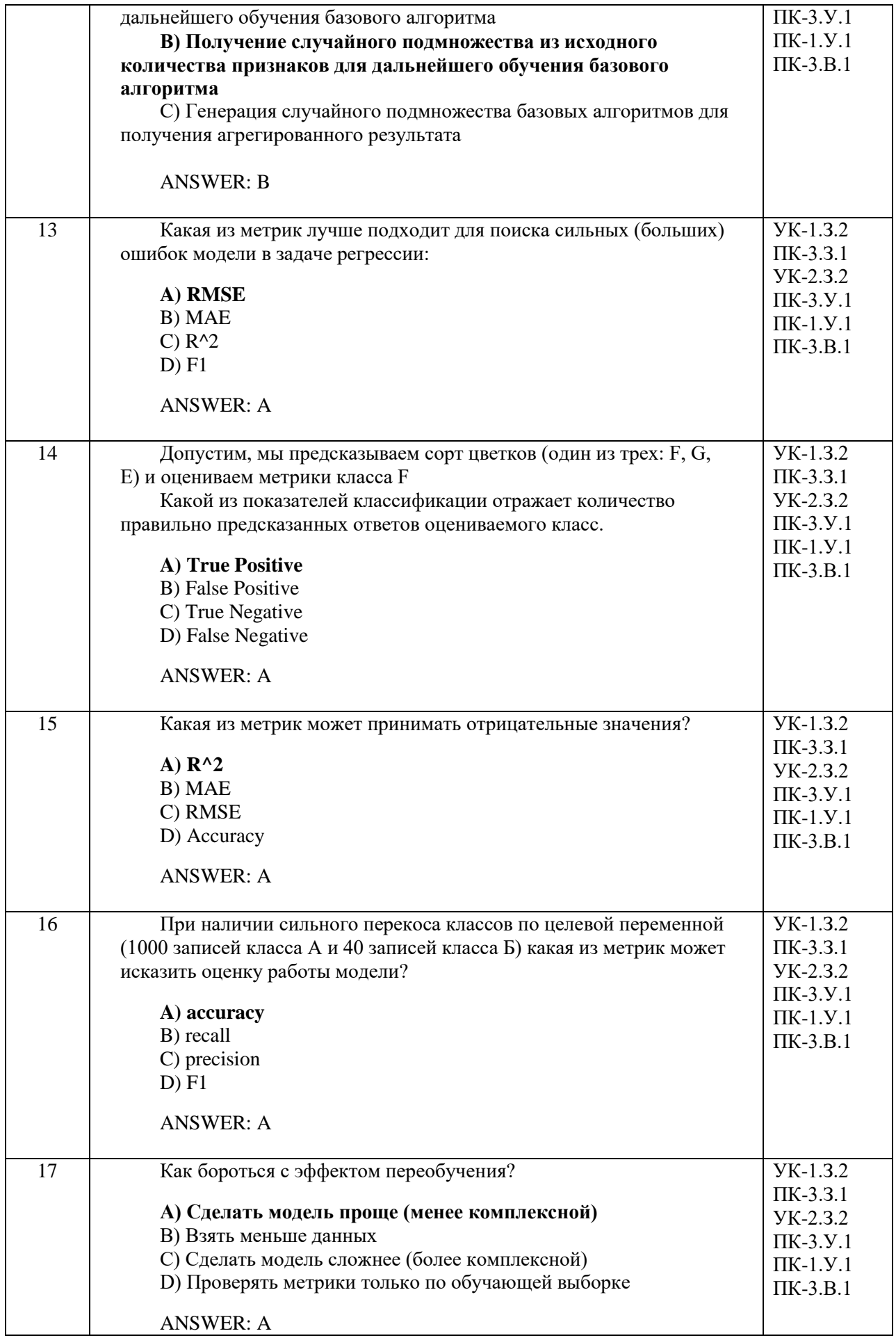

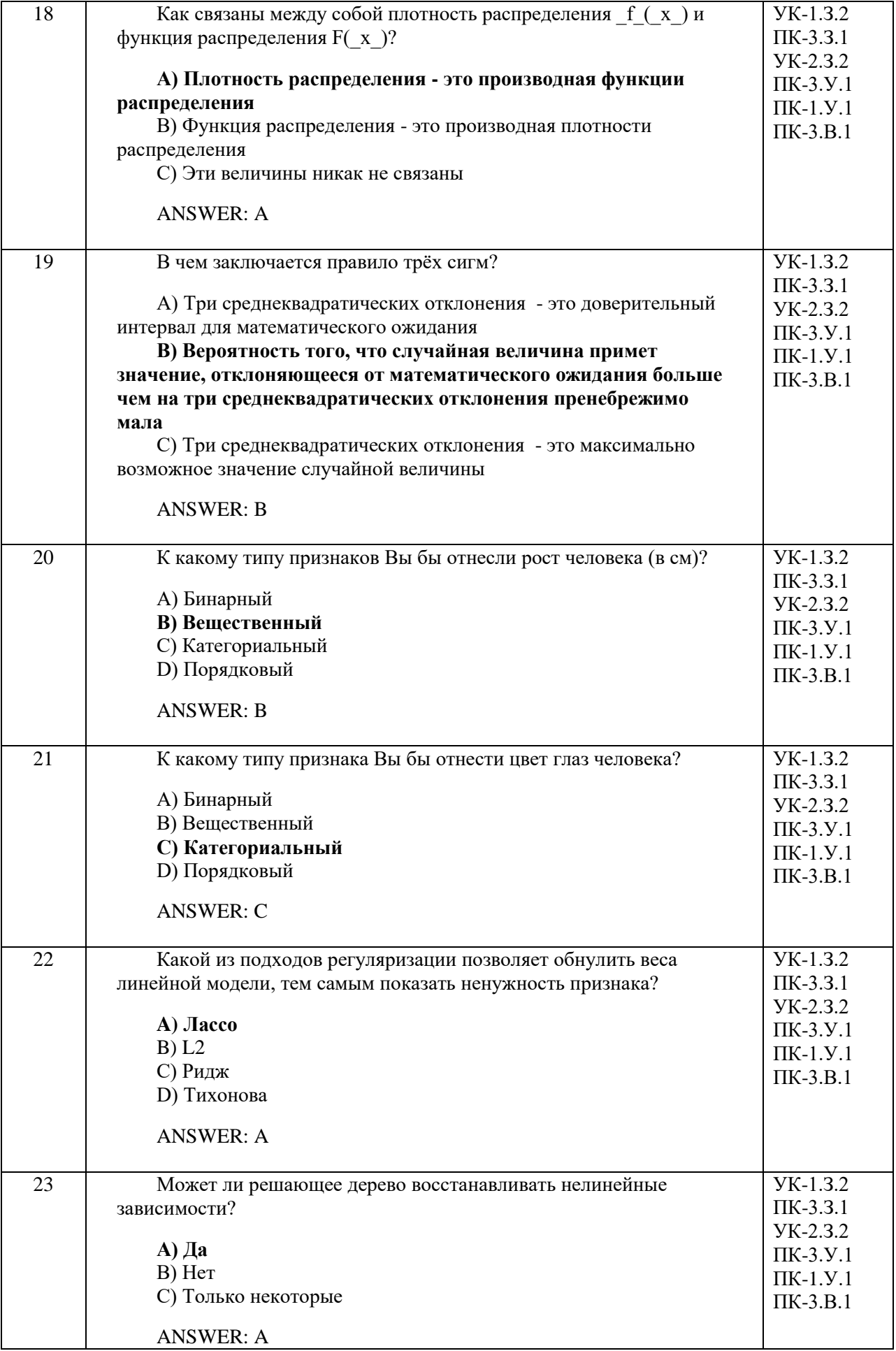

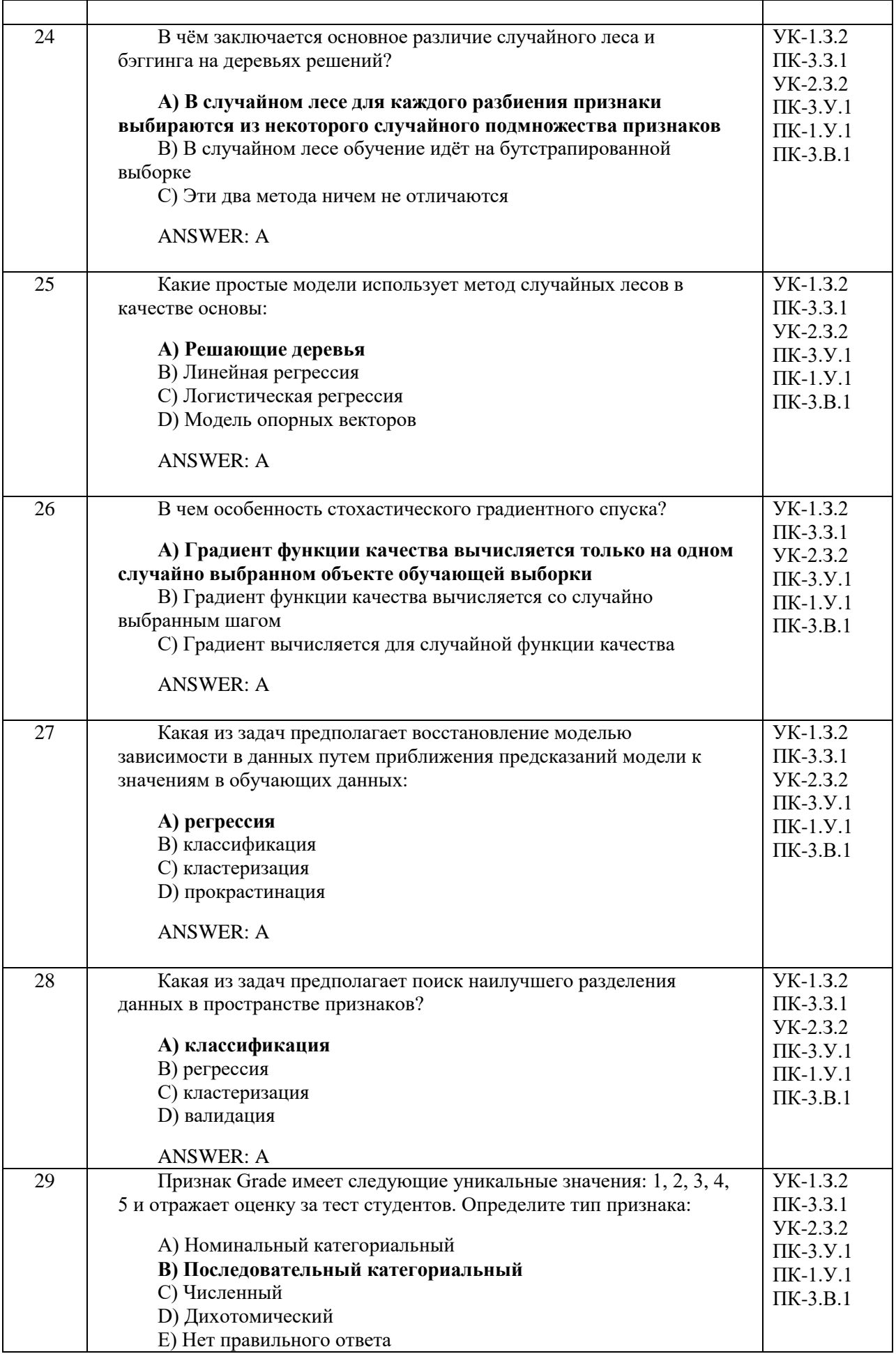

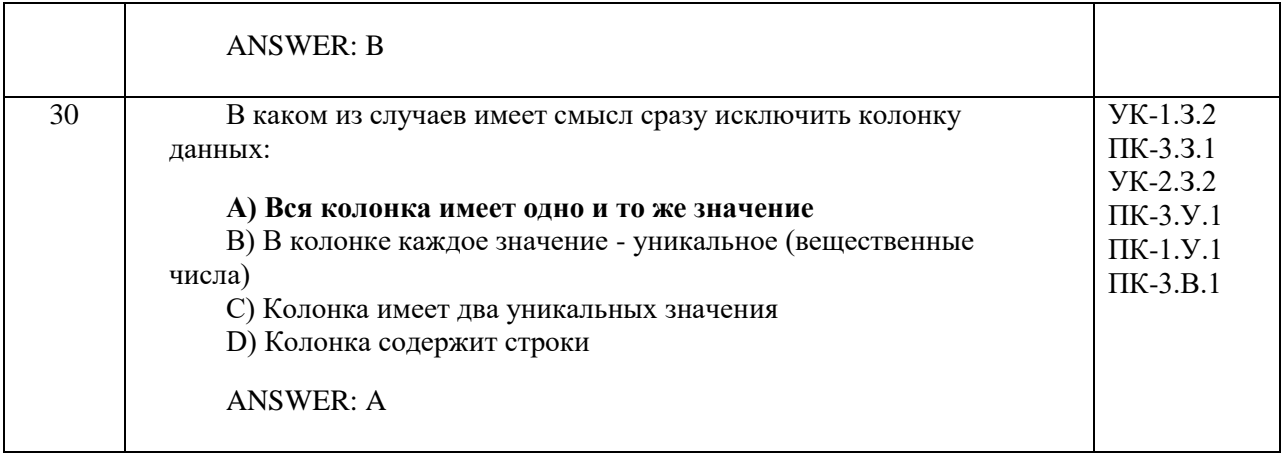

Перечень тем контрольных работ по дисциплине обучающихся заочной формы обучения, представлены в таблице 19.

Таблица 19 – Перечень контрольных работ

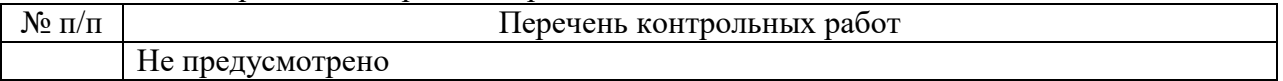

10.4. Методические материалы, определяющие процедуры оценивания индикаторов, характеризующих этапы формирования компетенций, содержатся в локальных нормативных актах ГУАП, регламентирующих порядок и процедуру проведения текущего контроля успеваемости и промежуточной аттестации обучающихся ГУАП.

11. Методические указания для обучающихся по освоению дисциплины

11.1. Методические указания для обучающихся по освоению лекционного материала

Основное назначение лекционного материала – логически стройное, системное, глубокое и ясное изложение учебного материала. Назначение современной лекции в рамках дисциплины не в том, чтобы получить всю информацию по теме, а в освоении фундаментальных проблем дисциплины, методов научного познания, новейших достижений научной мысли. В учебном процессе лекция выполняет методологическую, организационную и информационную функции. Лекция раскрывает понятийный аппарат конкретной области знания, её проблемы, дает цельное представление о дисциплине, показывает взаимосвязь с другими дисциплинами.

Планируемые результаты при освоении обучающимися лекционного материала:

 получение современных, целостных, взаимосвязанных знаний, уровень которых определяется целевой установкой к каждой конкретной теме;

получение опыта творческой работы совместно с преподавателем;

 развитие профессионально-деловых качеств, любви к предмету и самостоятельного творческого мышления.

появление необходимого интереса, необходимого для самостоятельной работы;

 получение знаний о современном уровне развития науки и техники и о прогнозе их развития на ближайшие годы;

 научиться методически обрабатывать материал (выделять главные мысли и положения, приходить к конкретным выводам, повторять их в различных формулировках);

получение точного понимания всех необходимых терминов и понятий.

Лекционный материал может сопровождаться демонстрацией слайдов и использованием раздаточного материала при проведении коротких дискуссий об особенностях применения отдельных тематик по дисциплине.

Структура предоставления лекционного материала:

Лекция состоит из трёх основных частей: вступительной, основной и заключительной.

Вступительная часть определяет название темы, план и цель лекции. Она призвана заинтересовать и настроить аудиторию. В этой части лекции излагается актуальность, основная идея, связь данной лекции с предыдущими занятиями, ее основные вопросы. Введение должно быть кратким и целенаправленным.

В основной части лекции реализуется научное содержание темы, все главные узловые вопросы, проводится вся система доказательств с использованием наиболее целесообразных методических приёмов. Каждый учебный вопрос заканчивается краткими выводами, логически подводящими студентов к следующему вопросу лекции.

Заключительная часть имеет целью обобщать в кратких формулировках основные идеи лекции, логически завершая её как целостное творение.

Отдельные виды лекций могут иметь свои особенности как по содержанию, так и по структуре.

11.2. Методические указания для обучающихся по прохождению практических занятий

Практическое занятие является одной из основных форм организации учебного процесса, заключающаяся в выполнении обучающимися под руководством преподавателя комплекса учебных заданий с целью усвоения научно-теоретических основ учебной дисциплины, приобретения умений и навыков, опыта творческой деятельности.

Целью практического занятия для обучающегося является привитие обучающимся умений и навыков практической деятельности по изучаемой дисциплине.

Планируемые результаты при освоении обучающимся практических занятий:

 закрепление, углубление, расширение и детализация знаний при решении конкретных задач;

 развитие познавательных способностей, самостоятельности мышления, творческой активности;

 овладение новыми методами и методиками изучения конкретной учебной дисциплины;

 выработка способности логического осмысления полученных знаний для выполнения заданий;

 обеспечение рационального сочетания коллективной и индивидуальной форм обучения.

### Требования к проведению практических занятий

Практические занятия проводятся в компьютерном классе с использованием пакетов программ разработки и отладки программного обеспечения дистрибутива Anaconda.

Аnaconda – Дистрибутив Python, предназначенный для крупномасштабной обработки данных, прогнозной аналитики и научных вычислений от компании Continuum Analytics. Это бесплатный, включая коммерческое использование, и готовый к использованию в среде предприятия дистрибутив Python, который объединяет все ключевые библиотеки, необходимые для работы в области науки о данных, математики и разработки. Anaconda уже включает NumPy, SciPy, matplotlib, pandas, IPython, Jupyter Notebook и scikit-learn.

Практические занятия предполагают работу по индивидуальному заданию, связанному с разработкой и отладкой робототехнических систем обработки информации.

По результатам каждого практического задания должен быть подготовлен отчёт, содержащий необходимые теоретические сведения, листинги m-программ, построенные в процессе выполнения работы графические зависимости и т.п. Каждый отчёт должен содержать выводы по проделанной работе и список используемых дополнительных источников.

Каждое практическое занятие завершается собеседованием с преподавателем по представленному отчёту с выставлением оценки.

11.3. Методические указания для обучающихся по прохождению курсового проектирования/выполнения курсовой работы

Курсовой проект/ работа проводится с целью формирования у обучающихся опыта комплексного решения конкретных задач профессиональной деятельности.

Курсовой проект/ работа позволяет обучающемуся:

Структура пояснительной записки курсового проекта/ работы

Пояснительная записка курсовой работы / проекта должен содержать:

– фамилию, имя и отчество студента, выполнившего работу;

- номер учебной группы;
- дату выполнения работы;
- название работы;
- цель работы;
- перечень задач, которые необходимо решить для достижения поставленной цели;
- объект и предмет исследований;
- оглавление;
- аналитический обзор литературы по теме исследований;

– изложение содержания работы. Приводимые формулы, алгоритмы, схемы, графики, рисунки должны иметь пояснения в тексте работы.

– листинги программ, разработанные и отлаженные в процессе выполнения работы, приводятся в приложении;

– список использованной литературы;

– выводы.

Требования к оформлению пояснительной записки курсового проекта/ работы

Пример оформления титульного листа пояснительной записки приведен на сайте университета ww.guap.ru.

При оформлении пояснительной записки необходимо придерживаться требований ГОСТ 7.32-2017 «Отчёт о научно-исследовательской работе. Структура и правила оформления».

Пояснительная записка курсовой работы / проекта должна быть подготовлена в бумажном и в электронном виде. После защиты пояснительная записка в бумажном виде с проставленными оценками хранится на кафедре, а записка в электронной форме должна быть выложена в личном кабинете студента.

11.4. Методические указания для обучающихся по прохождению самостоятельной работы

В ходе выполнения самостоятельной работы, обучающийся выполняет работу по заданию и при методическом руководстве преподавателя, но без его непосредственного участия.

В процессе выполнения самостоятельной работы, у обучающегося формируется целесообразное планирование рабочего времени, которое позволяет им развивать умения и навыки в усвоении и систематизации приобретаемых знаний, обеспечивает высокий уровень успеваемости в период обучения, помогает получить навыки повышения профессионального уровня.

Методическими материалами, направляющими самостоятельную работу обучающихсяявляются:

учебно-методический материал по дисциплине.

11.5. Методические указания для обучающихся по прохождению текущего контроля успеваемости

Текущий контроль успеваемости предусматривает контроль качества знаний обучающихся, осуществляемого в течение семестра с целью оценивания хода освоения дисциплины.

Контроль качества знаний проводится в форме индивидуального собеседования по материалу отдельных разделов дисциплины, а также проверки отчётов о выполнении практических заданий.

Оценивание текущего контроля успеваемости, оценивается по системе зачет/не зачет. Положительный результат текущего контроля успеваемости дает студенту дополнительный балл при проведении промежуточной аттестации.

Результаты текущего контроля сообщаются студентам непосредственно на следующем занятии.

Результаты текущего контроля могут учитываться при проведении промежуточной аттестации. При непрохождении текущего контроля студенту ставится оценка «не зачтено».

Методические материалы, определяющие процедуры оценивания знаний, умений, навыков и / или опыта деятельности, характеризующих этапы формирования компетенций, содержатся в Положениях «О текущем контроле успеваемости и промежуточной аттестации студентов ГУАП, обучающихся по программам высшего образования» и «О модульно-рейтинговой системе оценки качества учебной работы студентов в ГУАП»

11.6. Методические указания для обучающихся по прохождению промежуточной аттестации

Промежуточная аттестация обучающихся предусматривает оценивание промежуточных и окончательных результатов обучения по дисциплине. Она проводится в форме экзамена:

Экзамен – форма оценки знаний, полученных обучающимся в процессе изучения всей дисциплины или ее части, навыков самостоятельной работы, способности применять их для решения практических задач. Экзамен, как правило, проводится в период экзаменационной сессии и завершается аттестационной оценкой «отлично», «хорошо», «удовлетворительно», «неудовлетворительно».

Система оценок при проведении промежуточной аттестации осуществляется в соответствии с требованиями Положений «О текущем контроле успеваемости и промежуточной аттестации студентов ГУАП, обучающихся по программам высшего образования» и «О модульно-рейтинговой системе оценки качества учебной работы студентов в ГУАП».

Промежуточная аттестация оценивается по результатам текущего контроля успеваемости. Список вопросов (таблица 15) к промежуточной аттестации утверждается кафедрой и выдается студентам для ознакомления. В случае, если студент по уважительной причине не выполнил требования текущего контроля, ему предоставляется возможность сдать задолженности по пропущенным темам. Форма проведения промежуточной аттестации – письменная.

# Лист внесения изменений в рабочую программу дисциплины

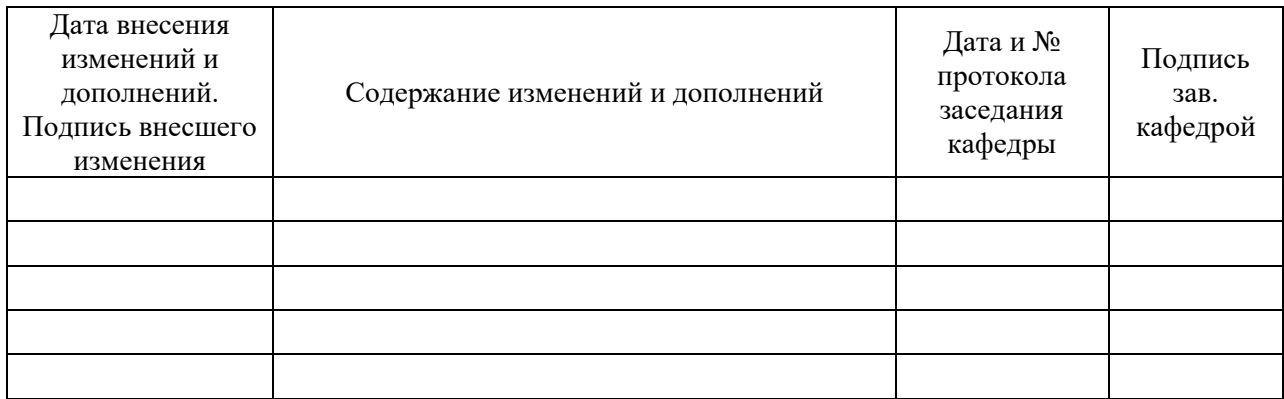